## **FLASH / EPROM Memory Map on DEBUG Board connected to MAIN CPU Vr4122 Harrier Board**

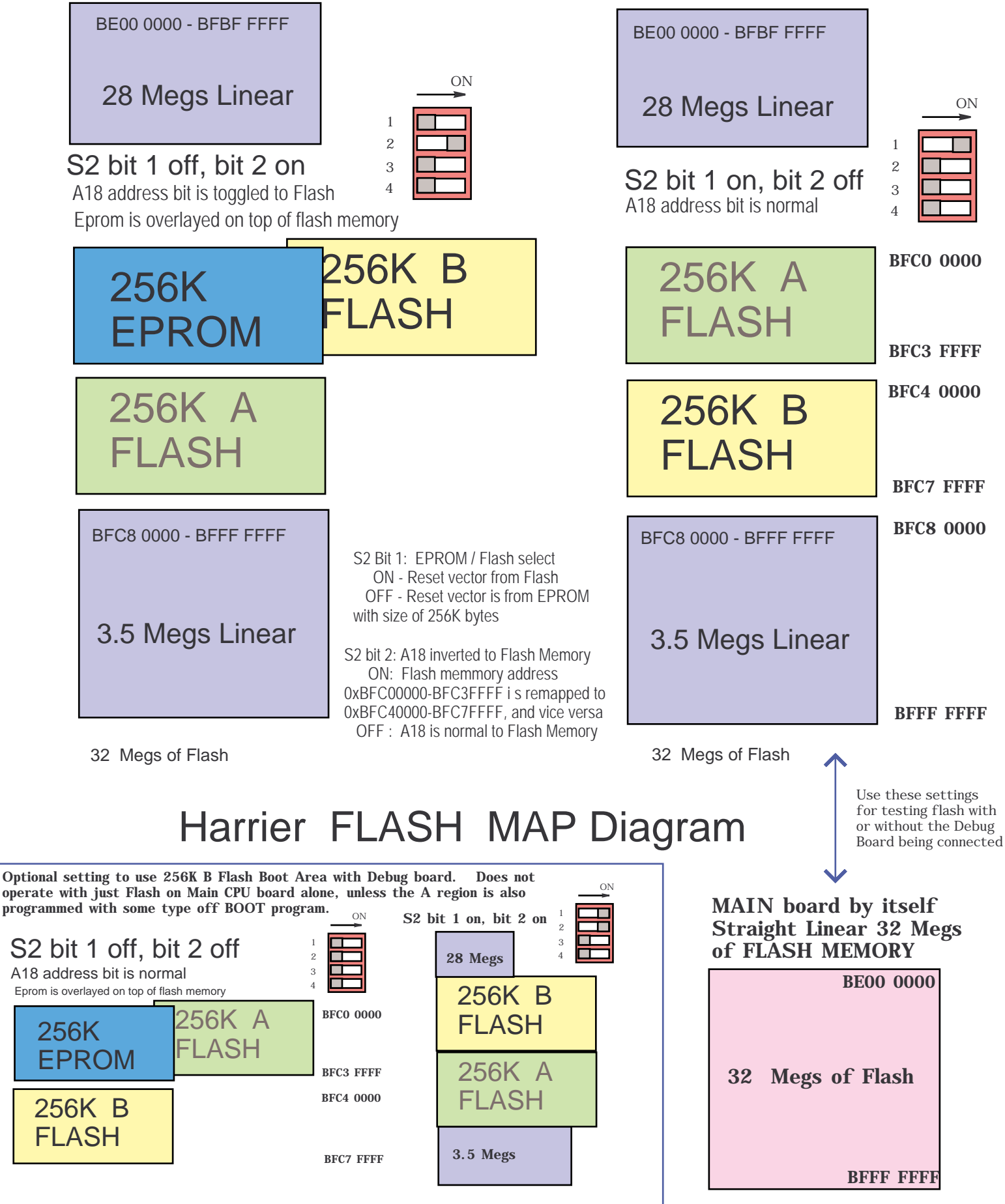

July 20, 2000 3:37pm Harrier Flash Map.pdx